## SAP ABAP table TJR32 {IS-M/SD: Texts for Weight Class}

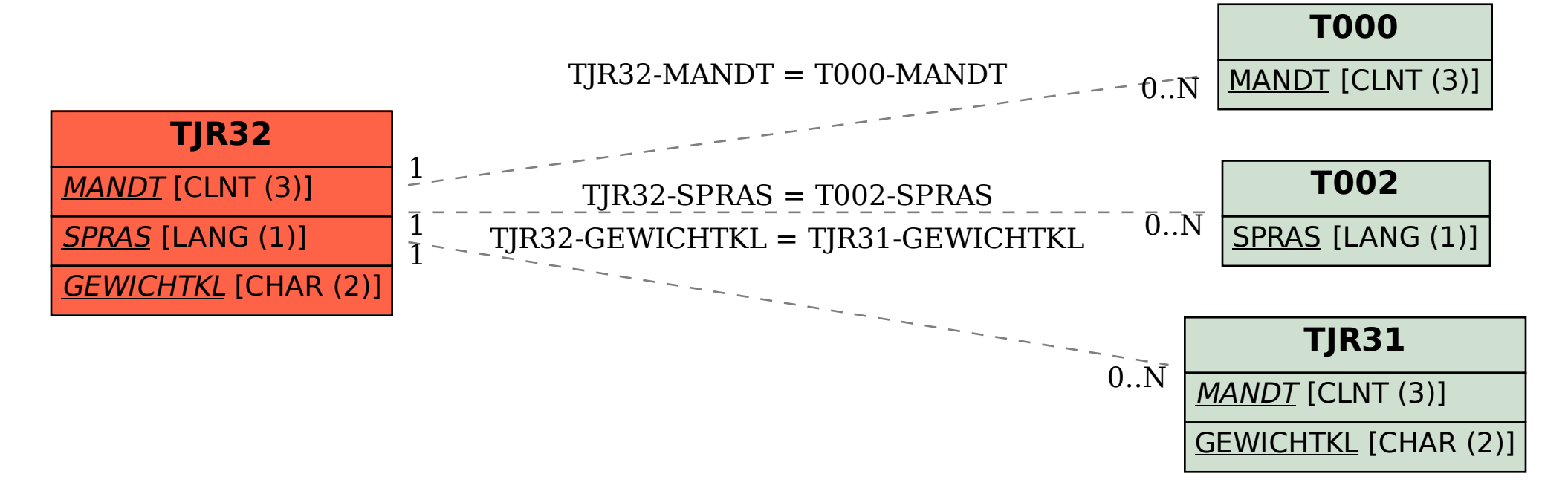